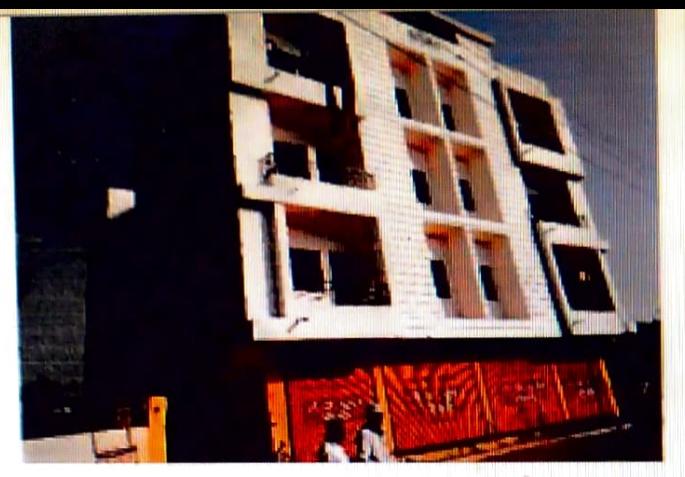

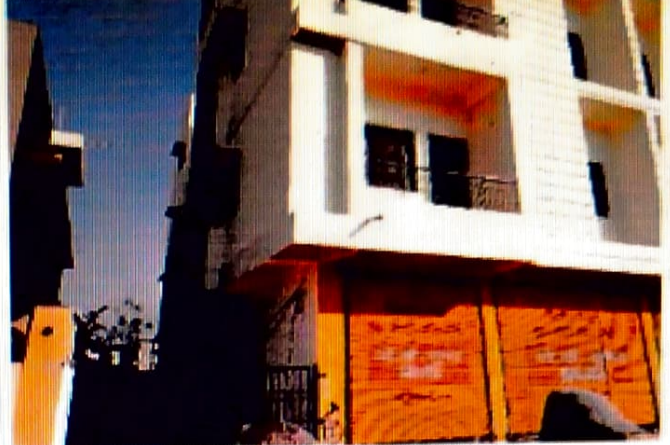

## EXTERNAL VIEW

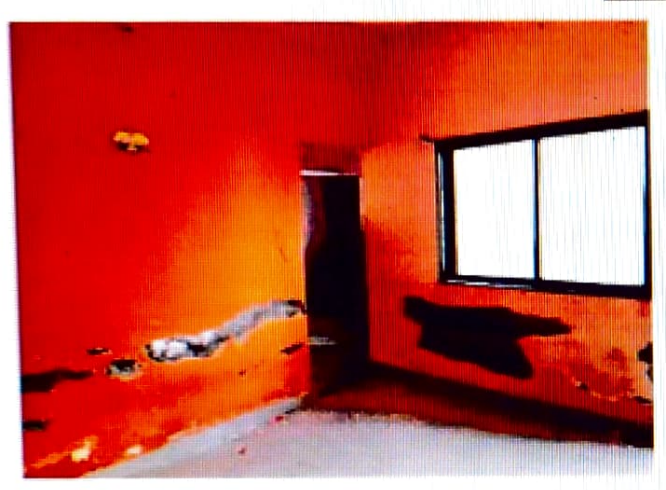

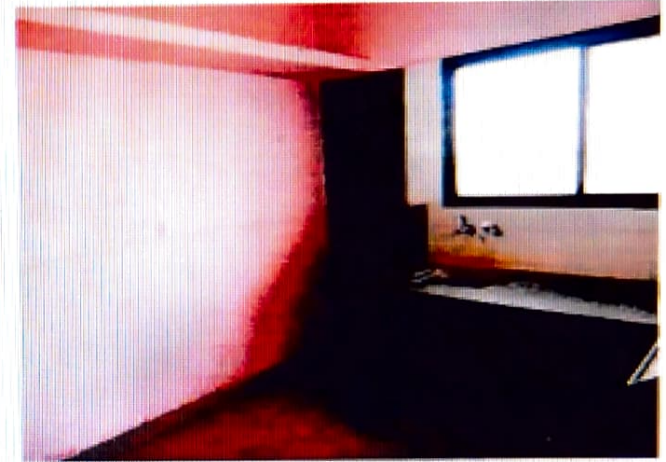

## INTERNAL VIEW

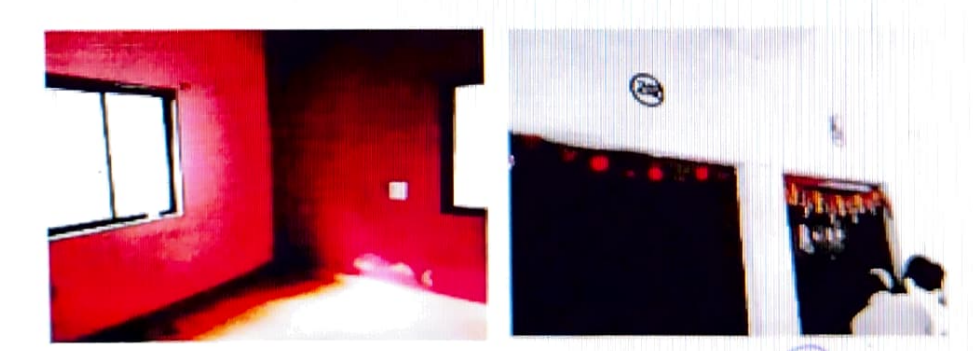